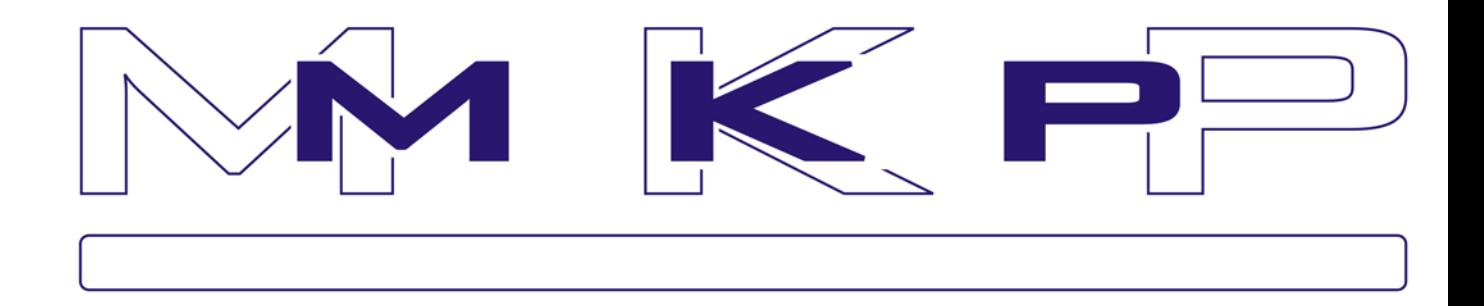

# **INTERFEJS WEBSERVICES**

# **NA DAWA NIE PAKIET ÓW DO SYSTEMU MKP PRZEZ INTERNET**

# **DOK UME NTACJ A T EC HNI CZ NA**

**P A Ź D Z I E R N I K 2 0 1 6**

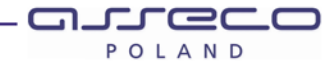

# Spis treści

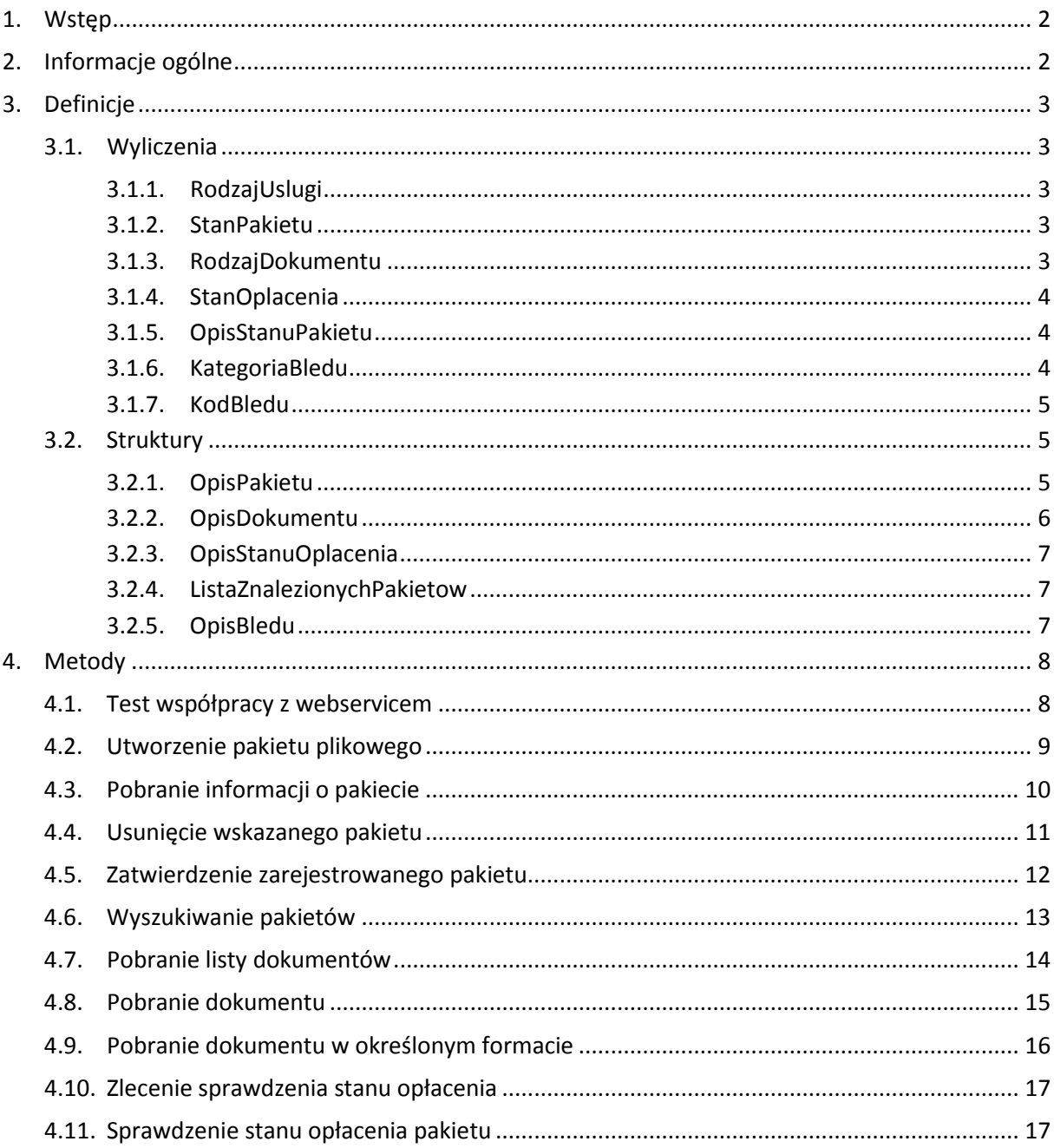

# **1. Wstęp**

Niniejszy dokument specyfikuje interfejs API usług sieciowych (WebServices) umożliwiający nadawanie pakietów do systemu MKP za pośrednictwem publicznego Internetu.

Interfejs usług sieciowych umożliwia:

- zarejestrowanie pakietu plikowego w systemie MKP,
- wyszukiwanie zarejestrowanych przez siebie pakietów,
- zatwierdzenie wybranego pakietu,
- usunięcie wybranego pakietu,
- pobieranie dokumentów związanych z pakietem wygenerowanych przez system MKP,
- sprawdzenie stanu opłacenia pakietu.

# **2. Informacje ogólne**

Usługi dostępne są pod adresem:

https://www.pzw.poczta-[polska.pl/mkpwww/Uslugi/ObslugaPakietow.svc](https://www.pzw.poczta-polska.pl/mkpwww/Uslugi/ObslugaPakietow.svc)

Do korzystania z usług wymagana jest rejestracja w serwisie:

[https://www.pzw.poczta](https://www.pzw.poczta-polska.pl/)-polska.pl/

Szczegółowa specyfikacia WSDL dostepna jest pod adresem:

https://www.pzw.poczta-[polska.pl/mkpwww/Uslugi/ObslugaPakietow.wsdl](https://www.pzw.poczta-polska.pl/mkpwww/Uslugi/ObslugaPakietow.wsdl)

Do dostępu do usługi wykorzystywane jest połączenie HTTPS z wiązaniem WCF "basicHttpBinding" z trybem zabezpieczeń "TransportWithMessageCredential" i trybem przekazania danych uwierzytelniających "UserName". Nazwa użytkownika i hasło (zgodne z rejestracją w serwisie) przekazywane są w nagłówkach komunikatu SOAP w tunelu SSL/TLS.

W przypadku wykrycia nadmiernego obciążania serwera wywołaniami niniejszego API zamiast wyspecyfikowanych komunikatów mogą być zwracane niskopoziomowe błędy na poziomie protokołu HTTP lub SOAP (np. błąd uwierzytelnienia dla obciążającego użytkownika pomimo przekazania poprawnego hasła).

# **3. Definicje**

Poniższe API wykorzystuje przestrzeń nazw komunikatów:

"http://poczta-polska.pl/MKP/ObslugaPakietow/v1.0"

### **3.1. Wyliczenia**

#### **3.1.1. RodzajUslugi**

```
[DataContract]
     public enum RodzajUslugi
\sim \sim \sim [EnumMember]
          PZW, //Ekspres pieniężny (EP-PZW)
          [EnumMember]
         PPE, //Przekaz pocztowy
     }
```
#### **3.1.2. StanPakietu**

```
[DataContract]
 public enum StanPakietu
 {
     [EnumMember]
     NIEOBSLUGIWANY,
     [EnumMember]
     Otwarty, 
     [EnumMember]
     UtworzonyCzekaNaWeryfikacjeMKP,
     [EnumMember]
     OdrzuconyZPowoduBleduWeryfikacji,
     [EnumMember]
     ZweryfikowanyOczekujacyNaZatwierdzenie,
     [EnumMember]
     Zamkniety,
 }
```
#### **3.1.3. RodzajDokumentu**

```
 [DataContract]
 public enum RodzajDokumentu
 {
     [EnumMember]
     NIEOBSLUGIWANY,
     [EnumMember]
     RaportKontroliFormalnej,
     [EnumMember]
     WykazBledow,
     [EnumMember]
     PocztowaKsiazkaNadawcza,
     [EnumMember]
     RaportStanuRealizacji,
     [EnumMember]
     SpecyfikacjaZwrotowZadanieZwrotu,
     [EnumMember]
     SpecyfikacjaZwrotowZwrotyPrzekazow,
```

```
 [EnumMember]
 SpecyfikacjaZwrotowPrzeterminowanie,
 [EnumMember]
 SpecyfikacjaZwrotowNadwyzka,
```
#### **3.1.4. StanOplacenia**

}

```
 [DataContract]
 public enum StanOplacenia
 {
     [EnumMember]
     NIEOBSLUGIWANY,
     [EnumMember]
     ZlecenieOczekujeNaSprawdzenie,
     [EnumMember]
     BrakPakietu,
     [EnumMember]
     BrakWplaty,
     [EnumMember]
     WplataZgodna,
     [EnumMember]
     WplataNiezgodna,
 }
```

```
3.1.5. OpisStanuPakietu
```

```
 [DataContract]
 public enum OpisStanuPakietu
\{[EnumMember]
     NIEOBSLUGIWANY,
     [EnumMember]
     Zarejestrowany,
     [EnumMember]
     Oplacony,
     [EnumMember]
     Uniewazniony,
     [EnumMember]
     Przeterminowany,
 }
```
#### **3.1.6. KategoriaBledu**

```
 [DataContract]
 public enum KategoriaBledu
 {
    [EnumMember]
     NIEOBSLUGIWANY,
     [EnumMember]
     BladWywolania,
     [EnumMember]
     BladNaSerwerze,
 }
```
#### **3.1.7. KodBledu**

```
[DataContract]
 public enum KodBledu
 {
     [EnumMember]
     NIEOBSLUGIWANY,
     [EnumMember]
     BladStrukturyKomunikatu,
     [EnumMember]
     BladPrzekroczeniaOgraniczenCzestotliwosciWywolan,
    [EnumMember]
     BledneDaneDoUtworzeniaPakietu,
     [EnumMember]
     BlednyIdentyfikatorPakietu,
     [EnumMember]
     BlednyIdentyfikatorDokumentu,
     [EnumMember]
     StanPakietuNieodpowiedniDoZadanejOperacji,
     [EnumMember]
```

```
 BrakPakietuDlaIdentyfikatora,
 [EnumMember]
 BrakDokumentuDlaIdentyfikatora,
 [EnumMember]
 BrakZadaniaSprawdzeniaStanuDlaIdentyfikatora,
```

```
 [EnumMember]
 KomunikatBiznesowy,
```
# **3.2. Struktury**

}

#### **3.2.1. OpisPakietu**

Opisuje zarejestrowany pakiet. Część atrybutów dostępna jest tylko dla pakietów zamkniętych zgodnie z opisem poniżej.

```
 [DataContract]
 public class OpisPakietu
\{ [DataMember(IsRequired = true)]
    public string UIP { get; set; }
     [DataMember(IsRequired = true)]
     public RodzajUslugi Usluga { get; set; }
     [DataMember(IsRequired = true)]
    public string NazwaPliku { get; set; }
     [DataMember(IsRequired = true)]
     public StanPakietu Stan { get; set; }
```

```
 //INFO: data bez czasu
 [DataMember(IsRequired = true)]
 public DateTime DataUtworzenia { get; set; }
 [DataMember(IsRequired = true)]
public string NumerUmowy { get; set; }
 [DataMember(IsRequired = true)]
public decimal ProcentOpustu { get; set; }
 //INFO: wszystko poniżej wypełniane tylko dla stanu 'Zamkniety'
[DataMember(IsRequired = false)]
 public int LiczbaPrzekazowPoprawnych { get; set; }
[DataMember(IsRequired = false)]
 public decimal WartoscPrzekazowPoprawnych { get; set; }
[DataMember(IsRequired = false)]
 public decimal OplataZaNadanie { get; set; }
[DataMember(IsRequired = false)]
public string NumerRachunkuBankowegoWplaty { get; set; }
[DataMember(IsRequired = false)]
public DateTime DataGranicznaWplaty { get; set; }
```
#### **3.2.2. OpisDokumentu**

}

Opisuje dokument dotyczący zarejestrowanego pakietu.

```
 [DataContract]
 public class OpisDokumentu
 {
     [DataMember(IsRequired = true)]
     public string Identyfikator { get; set; }
     [DataMember(IsRequired = true)]
     public RodzajDokumentu Rodzaj { get; set; }
     [DataMember(IsRequired = true)]
     public DateTime DataUtworzenia { get; set; }
     [DataMember(IsRequired = true)]
    public string NazwaPliku { get; set; }
 }
```
#### **3.2.3. OpisStanuOplacenia**

Opisuje stan opłacenia pakietu. Część atrybutów dostępna jest tylko dla pakietów sparowanych zgodnie z opisem poniżej.

```
[DataContract]
 public class OpisStanuOplacenia
\{ [DataMember(IsRequired = true)]
     public StanOplacenia Stan { get; set; }
     [DataMember(IsRequired = false)]
     public OpisStanuPakietu OpisStanPakietu { get; set; }
    //INFO: wszystko poniżej wypełniane tylko dla stanu różnego od 
    'BrakWplaty'
     [DataMember(IsRequired = false)]
     public DateTime DataSparowania { get; set; }
 }
```
#### **3.2.4. ListaZnalezionychPakietow**

Zawiera listę znalezionych pakietów wraz z ewentualną informacją o przekroczeniu limitu zwracanych danych.

```
[DataContract]
 public class ListaZnalezionychPakietow
 {
     [DataMember(IsRequired = true)]
     public OpisPakietu[] ListaPakietow { get; set; }
     [DataMember(IsRequired = false)]
      public bool ListaPakietowOgraniczonaZPowoduPrzekroczeniaLimitu { 
  get; set; }
 }
```
#### **3.2.5. OpisBledu**

}

Opisuje rodzaj zwracanego błędu. Poza komunikatem tekstowym zwracana jest ogólna kategoria błędu (błąd wywołania ze strony klienta, błąd po stronie serwera) oraz kod błędu z predefiniowanej listy.

```
 [DataContract]
 public class OpisBledu
 {
     [DataMember(IsRequired = true)]
     public KategoriaBledu Kategoria { get; set; }
     [DataMember(IsRequired = true)]
    public KodBledu Kod { get; set; }
     [DataMember]
    public string Komunikat { get; set; }
```
# **4. Metody**

# **4.1. Test współpracy z webservicem**

Metoda służy do sprawdzenia prawidłowego podłączenia do Webservice i możliwości wołania webmetody. Nie ma żadnego znaczenia merytorycznego.

Sygnatura metody:

```
[OperationContract]
 [FaultContract(typeof(OpisBledu))]
 // Webmetoda Test umożliwia sprawdzenie prawidłowego 
 // podłączenia (autoryzacji) z Webservice. 
     [return: MessageParameter(Name = "Odpowiedz")]
     string Test(
         [MessageParameter(Name = "Pytanie")]
         string tekst);
```
#### **Parametry wejściowe:**

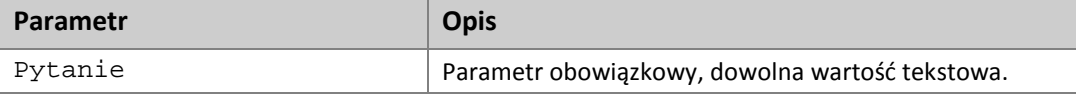

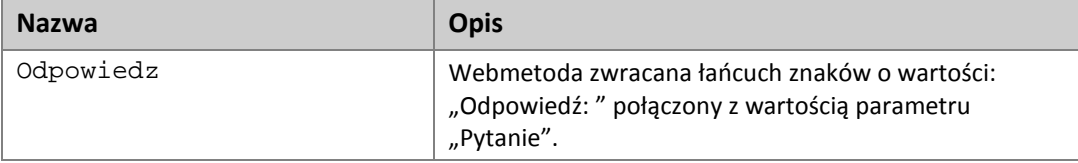

### **4.2. Utworzenie pakietu plikowego**

Metoda służy do utworzenia pakietu poprzez wczytanie pliku z przekazami / zleceniami. Parametr wyjściowy – UIP - Identyfikator pakietu ma znaczenie merytoryczno-techniczne. Jest nadawany w sytuacji, gdy wykonanie metody **UtworzPakiet** zakończyło się pomyślnie, tzn. pakiet został technicznie nadany. Nie oznacza to jednak, że pakiet jest merytorycznie poprawny. Kontrola poprawności merytorycznej pakietu, a w szczególności zawartości pliku zostanie wykonana przez system informatyczny Poczty Polskiej w kolejnym etapie przetwarzania tego nadanego pakietu.

To, czy pakiet jest merytorycznie poprawny można zweryfikować za pomocą metody **DajPakiet**.

Maksymalna liczba przekazów jednorazowo podanych w pliku to 10 000 przekazów.

Dopuszczalnymi formatami zawartości pliku są XML i CSV.

Sygnatura metody:

```
[OperationContract]
[FaultContract(typeof(OpisBledu))]
 [return: MessageParameter(Name = "UIP")]
 string UtworzPakiet(
 [MessageParameter(Name = "RodzajUslugi")] 
  RodzajUslugi rodzajUslugi,
 [MessageParameter(Name = "NazwaPliku")]
  string nazwaPliku,
 [MessageParameter(Name = "ZawartoscPliku")]
  byte[] bajtyPliku,
 [MessageParameter(Name = "ZatwierdzenieAutomatyczne")]
  bool zatwierdzenieAutomatyczne) ;
```
#### **Parametry wejściowe:**

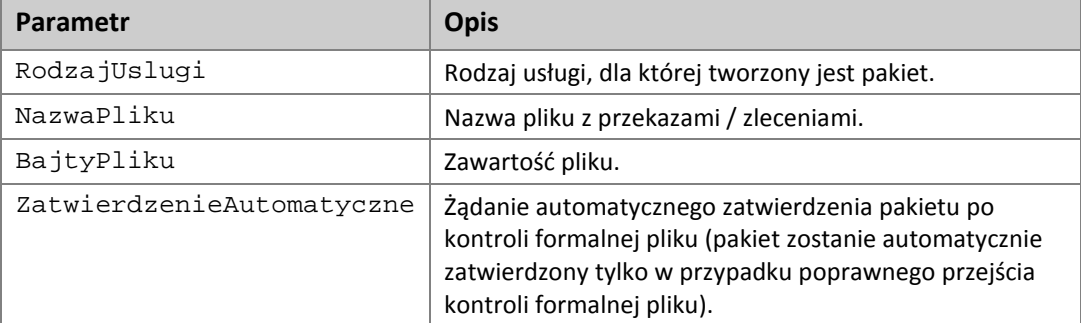

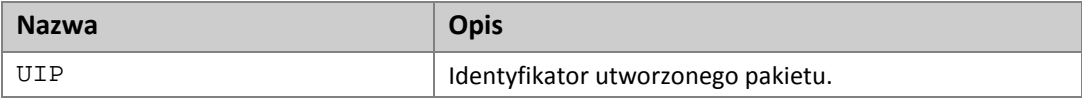

# **4.3. Pobranie informacji o pakiecie**

Metoda służy do pobrania informacji o zarejestrowanym pakiecie.

W sytuacji, gdy system informatyczny Poczty Polskiej nie przeprowadził jeszcze kontroli poprawności merytorycznej pakietu pole Stan ma wartość UtworzonyCzekaNaWeryfikacjeMKP, pozostałe wartości pól struktury OpisPakietu mogą mieć wartości nieokreślone.

System korzystający z Webservice powinien ponawiać wywołanie tej metody (**DajPakiet)** tak długo, aż pole Stan będzie miało wartość inną niż UtworzonyCzekaNaWeryfikacjeMKP, przy czym odstęp czasu pomiędzy kolejnymi wywołaniami metody powinien wynosić co najmniej kilkadziesiąt sekund.

Sygnatura metody:

```
 [OperationContract]
 [FaultContract(typeof(OpisBledu))]
 [return: MessageParameter(Name = "Pakiet")]
 OpisPakietu DajPakiet(
     [MessageParameter(Name = "UIP")]
     string UIP);
```
#### **Parametry wejściowe:**

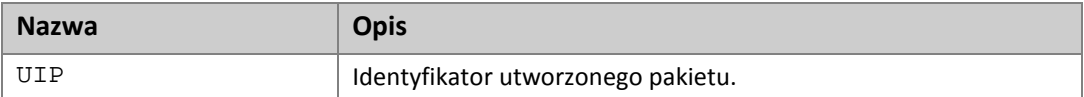

#### **Dane wyjściowe:**

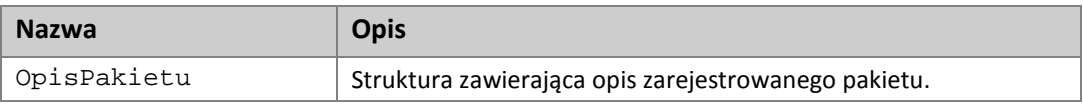

W przypadku podanie błędnego identyfikatora pakietu zwracany jest kod błędu: **BlednyIdentyfikatorPakietu**.

W przypadku braku pakietu zwracany jest kod błędu: **BrakPakietuDlaIdentyfikatora**.

# **4.4. Usunięcie wskazanego pakietu**

Metoda służy do usuwanie zarejestrowanego pakietu. Można usunąć tylko pakiet o stanie innym niż **Zamknięty**.

Sygnatura metody:

```
 [OperationContract]
 [FaultContract(typeof(OpisBledu))]
 void UsunPakiet(
     [MessageParameter(Name = "UIP")]
    string UIP);
```
#### **Parametry wejściowe:**

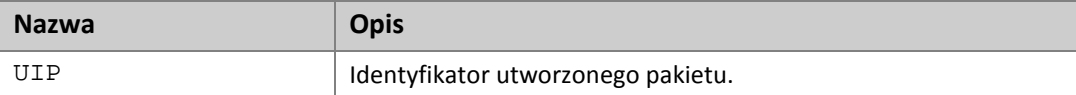

#### **Dane wyjściowe:**

(brak)

W przypadku podanie błędnego identyfikatora pakietu zwracany jest kod błędu: **BlednyIdentyfikatorPakietu**.

W przydaku gdy nie można usunąć pakietu ze względu na błedny stan, zwracany jest kod błędu: **StanPakietuNieodpowiedniDoZadanejOperacji.**

W przypadku braku pakietu zwracany jest kod błędu: **BrakPakietuDlaIdentyfikatora.**

### **4.5. Zatwierdzenie zarejestrowanego pakietu**

Metoda służy do pobrania informacji o zarejestrowanym pakiecie.

#### Sygnatura metody:

```
 [OperationContract]
 [FaultContract(typeof(OpisBledu))]
 void ZatwierdzPakiet(
      [MessageParameter(Name = "UIP")]
     string UIP);
```
#### **Parametry wejściowe:**

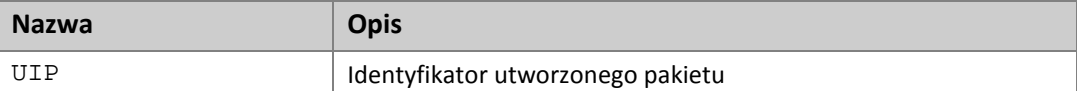

#### **Dane wyjściowe:**

(brak)

W przypadku podanie błędnego identyfikatora pakietu zwracany jest kod błędu: **BlednyIdentyfikatorPakietu**.

W przypadku braku pakietu zwracany jest kod błędu: **BrakPakietuDlaIdentyfikatora**.

W przypadku próby zamkniecia pakietu o niedozwolonym stanie zwracany jest kod błedu: **StanPakietuNieodpowiedniDoZadanejOperacji**.

# **4.6. Wyszukiwanie pakietów**

Metoda służy do wyszukiwania zarejestrowanych pakietów.

#### Sygnatura metody:

```
 [OperationContract]
 [FaultContract(typeof(OpisBledu))]
 [return: MessageParameter(Name = "ListaZnalezionychPakietow")]
 ListaZnalezionychPakietow ZnajdzPakiety( 
     [MessageParameter(Name = "ListaStanow")]
    [Optional] StanPakietu[] listaStanow,
     [MessageParameter(Name = "DataOd")]
     [Optional] DateTime? dataOd,
     [MessageParameter(Name = "DataDo")]
     [Optional] DateTime? dataDo,
     [MessageParameter(Name = "Usluga")]
     [Optional] RodzajUslugi? usluga
     );
```
#### **Parametry wejściowe:**

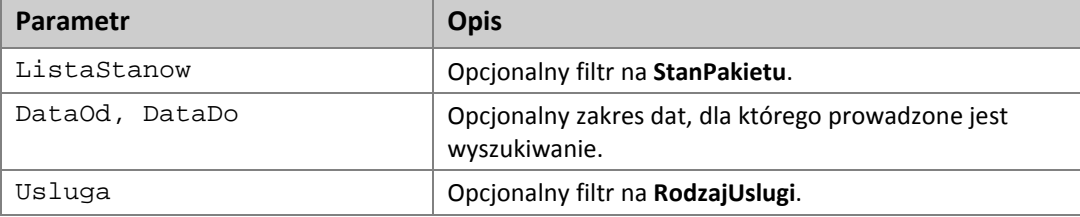

#### **Dane wyjściowe:**

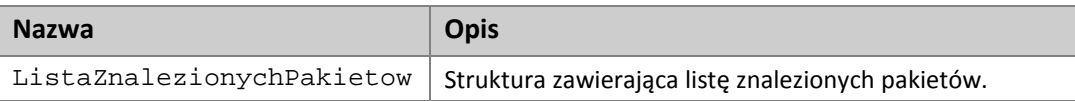

Lista zwracanych pakietów ograniczana jest na serwerze do pewnej konfigurowalnej liczby (rzędu kilkuset). W przypadku gdy lista znalezionych pakietów przekroczy ustawiony limit w zwracanym komunikacie ustawiany jest atrybut

**ListaPakietowOgraniczonaZPowoduPrzekroczeniaLimitu**, aby zasygnalizować, że nie zostały zwrócone kompletne wyniki i należy zawęzić kryteria.

# **4.7. Pobranie listy dokumentów**

Metoda służy do pobrania listy dokumentów dla wskazanego pakietu.

#### Sygnatura metody:

```
 [OperationContract]
 [FaultContract(typeof(OpisBledu))]
 [return: MessageParameter(Name = "ListaDokumentow")]
 OpisDokumentu[] DajDokumenty(
     [MessageParameter(Name = "UIP")]
     string UIP,
    [MessageParameter(Name = "RodzajeDokumentow")]
    RodzajDokumentu[] rodzaje
     );
```
#### **Parametry wejściowe:**

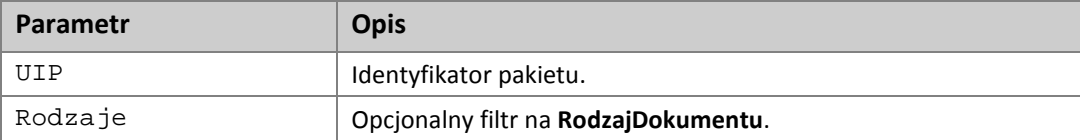

#### **Dane wyjściowe:**

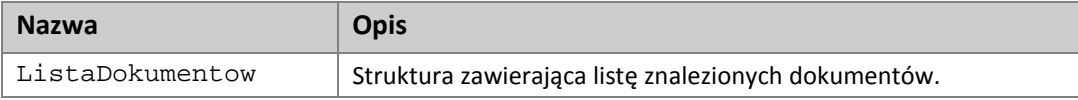

W przypadku podanie błędnego identyfikatora pakietu zwracany jest kod błędu: **BlednyIdentyfikatorPakietu**.

W przypadku braku pakietu zwracany jest kod błędu: **BrakPakietuDlaIdentyfikatora**.

# **4.8. Pobranie dokumentu**

Metoda służy do pobrania treści wskazanego dokumentu.

#### Sygnatura metody:

```
 [OperationContract]
 [FaultContract(typeof(OpisBledu))]
 [return: MessageParameter(Name = "ZawartoscDokumentu")]
 byte[] DajTrescDokumentu(
     [MessageParameter(Name = "IdentyfikatorDokumentu")]
    string id);
```
#### **Parametry wejściowe:**

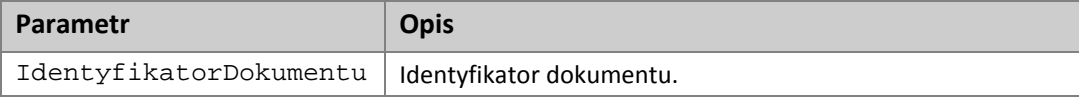

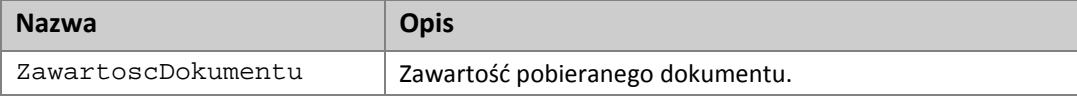

# **4.9. Pobranie dokumentu w określonym formacie**

Metoda służy do pobrania treści wskazanego dokumentu w formacie txt, csv lub xml.

#### Sygnatura metody:

```
 [OperationContract]
 [FaultContract(typeof(OpisBledu))]
 [return: MessageParameter(Name = "ZawartoscDokumentu")]
 byte[] DajTrescDokumentuWFormacie(
     [MessageParameter(Name = "IdentyfikatorDokumentu")]
     string id,
     [MessageParameter(Name = "FormatDokumentu")]
    string format);
```
#### **Parametry wejściowe:**

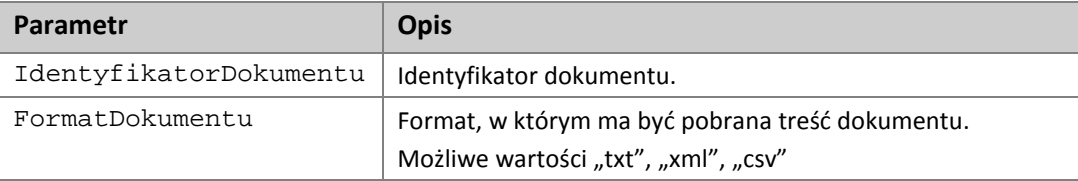

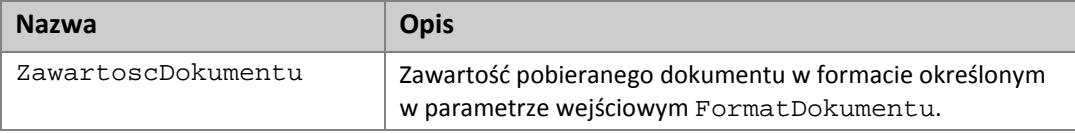

# **4.10. Zlecenie sprawdzenia stanu opłacenia**

Metoda służy do zlecenia sprawdzenia stanu opłacenia pakietu.

Sygnatura metody:

```
[OperationContract]
  [FaultContract(typeof(OpisBledu))]
  void ZlecSprawdzenieStanuOplacenia(
      [MessageParameter(Name = "UIP")]
      string UIP);
```
#### **Parametry wejściowe:**

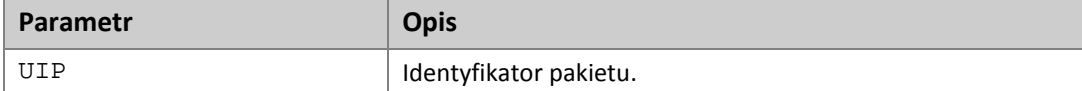

#### **Dane wyjściowe:**

(brak)

W przypadku podanie błędnego identyfikatora pakietu zwracany jest kod błędu: **BlednyIdentyfikatorPakietu**.

### **4.11. Sprawdzenie stanu opłacenia pakietu**

Metoda służy o pobrania informacji o stanie pakietu dla złożonego wcześniej zlecenia.

Sygnatura metody:

```
 [OperationContract]
  [FaultContract(typeof(OpisBledu))]
  [return: MessageParameter(Name = "StanOplaceniaPakietu")]
  OpisStanuOplacenia DajStanOplacenia(
      [MessageParameter(Name = "UIP")]
     string UIP);
```
#### **Parametry wejściowe:**

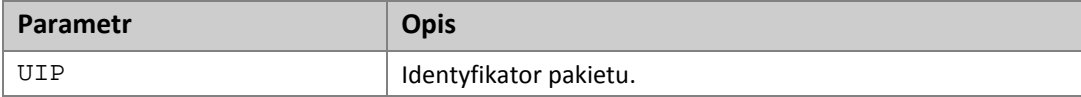

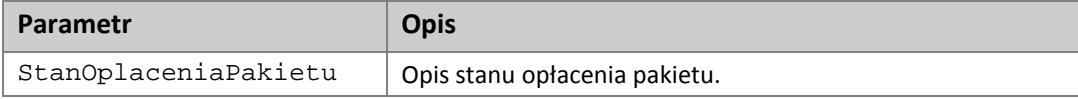

W przypadku podanie błędnego identyfikatora pakietu zwracany jest kod błędu: **BlednyIdentyfikatorPakietu**.

W przypadku gdy nie znaleziono zlecenie zwracany jest kod błędu: **BrakZadaniaSprawdzeniaStanuDlaIdentyfikatora**.